## SAP ABAP table DSVASRPTXTFORMAT {DSVAS: Report objects - text formats}

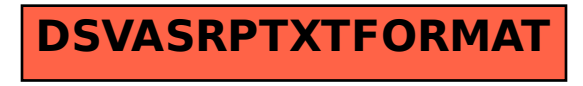